# 第 47回佐賀県障害者技能競技大会(アビリンピック佐賀大会)

## 表計算 競技課題

### 1.競技内容

(1)課題1:装飾・編集

予め準備されているデータ(以下、提供データ)をもとに、数値入力、図形作成、数式修正、書式設 定、数値・書式の貼り付け、条件付き書式の設定等を行う。

(2)課題2:関数式による表の完成

提供データをもとに、名前の定義、表示設定、関数設定等を行う。

(3)課題3:データ処理

提供データをもとに、レコードの抽出、並べ替え、集計等を行う。

(4)課題4:グラフ作成

提供データをもとに、セルの複数範囲の選択により1 種類のグラフを作成、並びに印刷設定等を行 う。

#### 2.競技時間

150分

なお、作成する課題の順番は任意とする。

## 3.課題提出方法

競技者は、完成した作品(未完成作品も含む)をUSBに保存する。

### 4.使用するソフト

表計算ソフト : Microsoft Excel2019 (Microsoft Office 2019)

#### 5.注意事項

- (1) 提供データは大会当日に配布されるファイルを使用すること。
- (2) 競技中に万一機器が故障した場合は、審査員の指示に従うこと。
- (3) 競技が終了したら審査員に申し出ること。
- (4) 競技場での座席位置は、予め審査員が決定しておく。
- (5) 事前に配布された課題、メモ、参考書、その他の資料等の持込は一切不可とする。

(注) パソコンに補助具等(ハード及びソフト)の導入が必要な場合は、事前に事務局に申し出るこ と。それらは原則、競技者自身が持参し、事前に事務局立ち会いのもと導入する。ただし、導入に関し て不具合があっても特別な配慮はしない。

# 6.仕様条件

課題仕様を以下に示す。

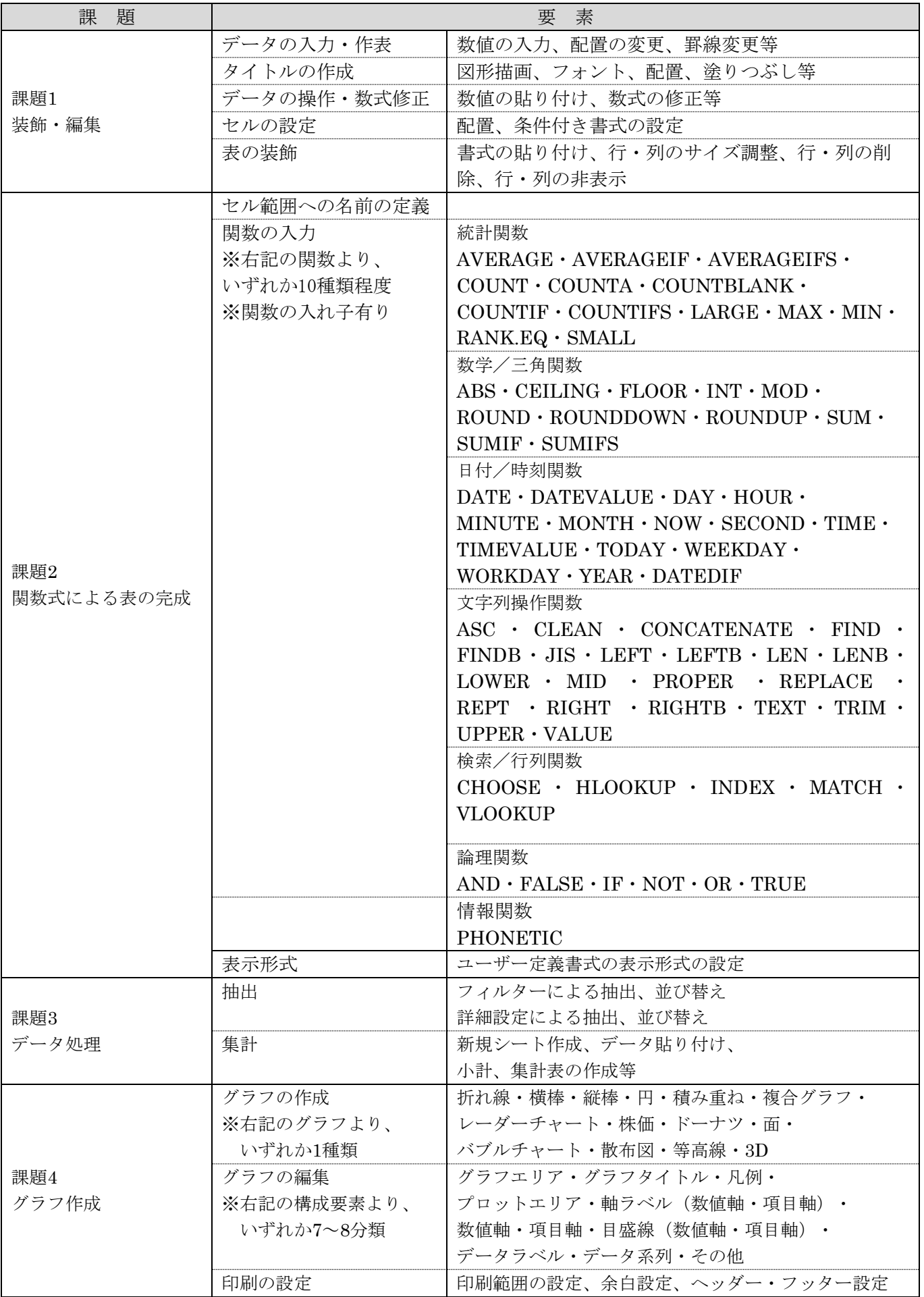